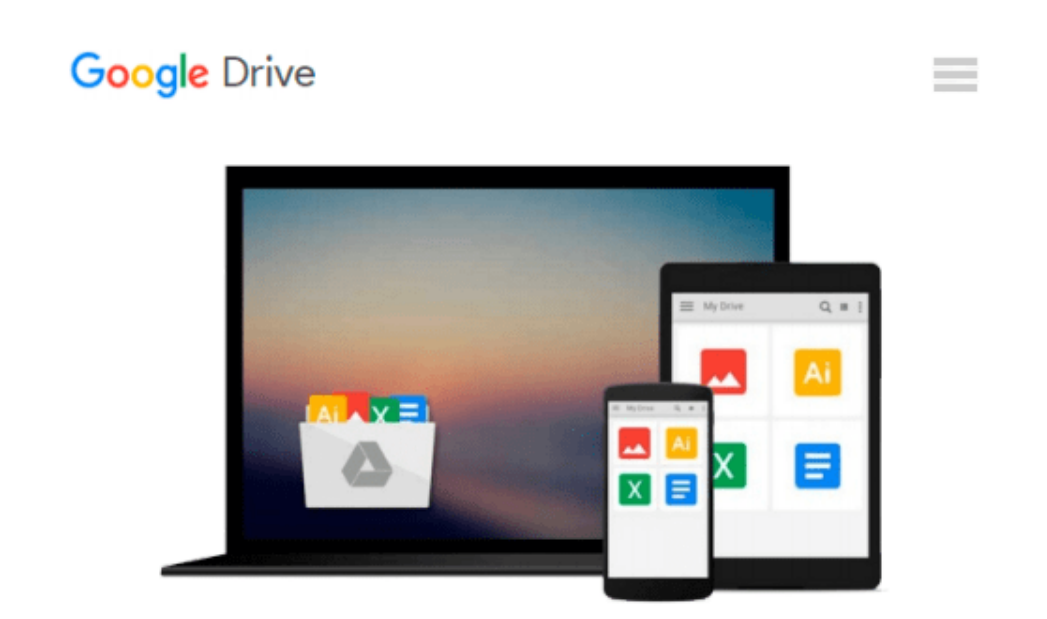

# **Integrating SAP BusinessObjects BI with SAP NetWeaver**

*Ingo Hilgefort*

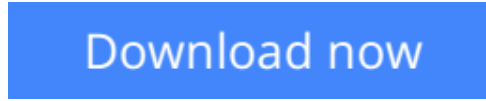

[Click here](http://zonebook.me/go/read.php?id=1592299237) if your download doesn"t start automatically

# **Integrating SAP BusinessObjects BI with SAP NetWeaver**

Ingo Hilgefort

# **Integrating SAP BusinessObjects BI with SAP NetWeaver** Ingo Hilgefort

You know what SAP BusinessObjects BI can do for a business-now make it happen. With this detailed, click-by-click guide, learn how to connect SAP to the SAP BusinessObjects BI 4.1 platform. From data connectivity to server-side and client-side configuration to creating reports, you'll find the information you need to get your systems talking.

- \* Learn how to run SAP BusinessObjects BI tools on top of SAP data
- \* Understand your data connectivity options for integration
- \* Get up to speed on SAP BusinessObjects Design Studio and SAP Lumira

### **Installation and Configuration**

Begin at the beginning get SAP BusinessObjects BI set up quickly and in the right way. With detailed instructions and screenshots, you'll get started on the right foot.

# **Data Connectivity**

Universes, BI Consumer Services, and more: Find out what you need to know about data connectivity for SAP BusinessObjects BI and SAP NetWeaver.

# **Report Building**

Consider this your crash course in report development. From SAP Crystal Reports to SAP Lumira, get hands-on experience with every tool.

- \* Installation and configuration
- \* Data connectivity
- \* Semantic layer
- \* Universes (UNX and UNV)
- \* SAP BW
- \* SAP Crystal Reports
- \* SAP BusinessObjects Web Intelligence
- \* SAP BusinessObjects Dashboards
- \* SAP BusinessObjects Analysis
- \* SAP BusinessObjects Design Studio
- \* SAP Lumira

**L** [Download](http://zonebook.me/go/read.php?id=1592299237) [Integrating SAP BusinessObjects BI with SAP NetWea ...pdf](http://zonebook.me/go/read.php?id=1592299237)

**[Read Online](http://zonebook.me/go/read.php?id=1592299237)** [Integrating SAP BusinessObjects BI with SAP NetW ...pdf](http://zonebook.me/go/read.php?id=1592299237)

### **Download and Read Free Online Integrating SAP BusinessObjects BI with SAP NetWeaver Ingo Hilgefort**

#### **From reader reviews:**

#### **Maxine Lucas:**

Hey guys, do you wants to finds a new book to study? May be the book with the name Integrating SAP BusinessObjects BI with SAP NetWeaver suitable to you? Typically the book was written by popular writer in this era. Typically the book untitled Integrating SAP BusinessObjects BI with SAP NetWeaveris a single of several books this everyone read now. That book was inspired lots of people in the world. When you read this book you will enter the new way of measuring that you ever know before. The author explained their idea in the simple way, thus all of people can easily to be aware of the core of this book. This book will give you a lots of information about this world now. In order to see the represented of the world with this book.

#### **Douglas Gibson:**

Reading can called head hangout, why? Because if you find yourself reading a book specially book entitled Integrating SAP BusinessObjects BI with SAP NetWeaver your mind will drift away trough every dimension, wandering in each aspect that maybe not known for but surely will end up your mind friends. Imaging every word written in a reserve then become one type conclusion and explanation that will maybe you never get before. The Integrating SAP BusinessObjects BI with SAP NetWeaver giving you a different experience more than blown away your head but also giving you useful information for your better life on this era. So now let us present to you the relaxing pattern the following is your body and mind is going to be pleased when you are finished examining it, like winning a sport. Do you want to try this extraordinary shelling out spare time activity?

#### **Evelyn White:**

Integrating SAP BusinessObjects BI with SAP NetWeaver can be one of your beginning books that are good idea. All of us recommend that straight away because this reserve has good vocabulary that can increase your knowledge in words, easy to understand, bit entertaining but nonetheless delivering the information. The article author giving his/her effort that will put every word into delight arrangement in writing Integrating SAP BusinessObjects BI with SAP NetWeaver although doesn't forget the main level, giving the reader the hottest and also based confirm resource data that maybe you can be one of it. This great information could drawn you into fresh stage of crucial pondering.

#### **Kenneth Garrison:**

Reading a e-book make you to get more knowledge as a result. You can take knowledge and information from a book. Book is created or printed or descriptive from each source which filled update of news. Within this modern era like today, many ways to get information are available for anyone. From media social just like newspaper, magazines, science guide, encyclopedia, reference book, book and comic. You can add your knowledge by that book. Are you ready to spend your spare time to spread out your book? Or just in search of the Integrating SAP BusinessObjects BI with SAP NetWeaver when you required it?

**Download and Read Online Integrating SAP BusinessObjects BI with SAP NetWeaver Ingo Hilgefort #CFRSXDJ491N**

# **Read Integrating SAP BusinessObjects BI with SAP NetWeaver by Ingo Hilgefort for online ebook**

Integrating SAP BusinessObjects BI with SAP NetWeaver by Ingo Hilgefort Free PDF d0wnl0ad, audio books, books to read, good books to read, cheap books, good books, online books, books online, book reviews epub, read books online, books to read online, online library, greatbooks to read, PDF best books to read, top books to read Integrating SAP BusinessObjects BI with SAP NetWeaver by Ingo Hilgefort books to read online.

# **Online Integrating SAP BusinessObjects BI with SAP NetWeaver by Ingo Hilgefort ebook PDF download**

**Integrating SAP BusinessObjects BI with SAP NetWeaver by Ingo Hilgefort Doc**

**Integrating SAP BusinessObjects BI with SAP NetWeaver by Ingo Hilgefort Mobipocket**

**Integrating SAP BusinessObjects BI with SAP NetWeaver by Ingo Hilgefort EPub**